# *CROP GENETIC DIVERSITY (CROPDIVER)***: UN PROGRAMA DE COMPUTACIÓN PARA OPTIMIZAR LA COMPOSICIÓN DE LA ESTRUCTURA VARIETAL Y LA RECOMENDACIÓN DE PROGENITORES SOBRE LA BASE DE SU DIVERSIDAD GENÉTICA**

# **J. Arteche, J. L. Fuentes , Maria T. Cornide y E. Borges**

**ABSTRACT**. The present paper was aimed to describe this software to the users. CROPDIVER is a Microsoft Excel sheet, programmed in Visual Basic for Application (VBA), personalized by means of incorporating a tool bar which permits to have access to the options selected by users. This application was developed to help parent selection for breeding purposes and rice varieties which will be commercially used for optimizing their selection based on genetic diversity criteria. The software enables to obtain genetic inbreeding and relationship estimates within the material selected from a database (currently only to rice crop), as well as the field genetic uniformity caused by its use; also it offers recommendations about optimal area proportions to breed the selected varieties. Using this software, it is possible to monitor genetic diversity in several commercial areas over different periods. Thus, it is useful to develop studies about crop genetic diversity trends, thereby, to trace crop management policies.

*Key words*: rice, varieties, genetic gain, selection, biodiversity, computer software

a los usuarios este programa. *CROPDIVER* es una hoja de *Microsoft Excel*, programada en *Visual Basic for Application* (VBA), personalizada mediante la incorporación de una barra de herramientas, la cual permite acceder a las acciones que el usuario desea realizar. Esta aplicación fue creada para auxiliar la elección de progenitores con fines de mejora genética en el cultivo del arroz y de variedades que serán explotadas comercialmente, optimizando su selección sobre criterios de su diversidad genética. El programa permite obtener estimados de la consanguinidad y de las relaciones de parentesco de materiales seleccionados de una base de datos (actualmente solo para el cultivo del arroz), así como de la uniformidad de campo que su uso produce, y brinda recomendaciones de las proporciones óptimas del área a sembrar para las variedades escogidas. Mediante su empleo es posible monitorear la diversidad genética utilizada en diferentes áreas comerciales para diferentes períodos, por lo que es de utilidad para desarrollar estudios de tendencias de la diversidad genética de los cultivos y, por tanto, para trazar políticas de manejo de estos.

**RESUMEN**. El presente artículo tiene como objetivo describir

*Palabras clave*: arroz, variedades, mejora genética, selección, biodiversidad, programas de ordenador

# **INTRODUCCIÓN**

Uno de los factores que contribuyen a la eficiencia del fitomejoramiento es la disponibilidad de fuentes genéticas portadoras de las características, que constituyen requisitos para su aprobación. En efecto, el mejorador busca elevar la productividad agrícola en condiciones de bajos insumos, elevar la resistencia varietal ante los nuevos patógenos y su tolerancia a factores

 fuentes@ceaden.edu.cu

abióticos desfavorables, así como alcanzar una expresión satisfactoria de nuevos caracteres para la diversificación de su producción agrícola o el incremento del valor nutricional, comercial e industrial.

Con el transcurso del tiempo, la selección dirigida ha provocado una notable erosión genética, por lo que la mayoría de los programas de mejoramiento genético actuales adolecen de una estrecha base genética, tanto por el número reducido de accesiones que componen el germoplasma de fundación, como por el uso de progenitores altamente emparentados. Es por ello, que la búsqueda de nuevas fuentes genéticas, poco o no relacionadas entre sí, constituye una línea de investigación importante, como estrategia para elevar la expresión de los requisitos varietales por acumulación de los alelos favorables y de mecanismos diferentes de acción.

J. Arteche, Especialista y Dr.C. J. L. Fuentes, Investigador Auxiliar del Departamento de Radiobiología, Centro de Aplicaciones Tecnológicas y Desarrollo Nuclear (CEADEN), Apartado Postal 6122, Miramar, Playa; Dr.C. María T. Cornide, Investigador Titular, Instituto de Investigaciones de la Caña de Azúcar (INICA), Carretera CAI Martínez Prieto, Marianao, Ciudad de La Habana; Ms.C. E. Borges, Investigador Agregado, Instituto de Investigaciones del Arroz (IIA), Bauta, La Habana, Cuba.

En el marco de esta estrategia, los indicadores de consanguinidad y relación genética han sido empleados por los fitomejoradores para auxiliar la selección de progenitores, obtener híbridos heteróticos y elevar la eficacia de las hibridaciones introgresivas y etapas de fijación genética (1, 2, 3, 4, 5, 6, 7, 8, 9, 10, 11, 12, 13, 14, 15, 16).

Por otra parte, la introducción en la agricultura de los nuevos cultivares es con frecuencia un proceso lento, en el que se aprovecha solo parte de la diversidad genética disponible en los cultivares recomendados para la producción. Esto último disminuye el impacto de las nuevas variedades en la estabilización de las cosechas, el control de enfermedades y plagas, y la preservación de la estabilidad de la resistencia genética a estas (17, 18). La explotación de pocas variedades altamente emparentadas en áreas extensas eleva la incidencia a las epidemias y la aparición de nuevos patógenos (19, 20, 21). Es por ello, que la estimación de la diversidad genética en campo, tanto real como esperada, basada en la distancia genealógica de los cultivares recomendados para una región y del área relativa ocupada por cada variedad, permite escoger la composición de la estructura varietal, que garantiza la mayor diversidad genética explotada (22).

Para facilitar la estimación de los indicadores mencionados y sus aplicaciones, fue diseñado el programa de computación *Crop Genetic Diversity V.1.0*. El presente artículo tiene como objetivo describir a los usuarios este programa.

### **FUNDAMENTOS TEÓRICOS**

La teoría genético-estadística en que se basan los indicadores más utilizados en la literatura, para estimar la consanguinidad y relación genética, data de la primera mitad del siglo pasado. Los primeros trabajos fueron presentados por Wright en una serie de artículos, en que se fundamenta la teoría de los efectos de la consanguinidad en poblaciones pequeñas (23, 24, 25, 26, 27). Los enfoques más empleados en el estudio de la consanguinidad son: el coeficiente de sendero, propuesto por Wright (25); el método de álgebra matricial por Haldane (28, 29) y Fisher (30), y el enfoque probabilístico planteado por Malécot (31). Se han descrito otras variantes para facilitar su cálculo, en el caso de genealogías complejas tales como las propuestas por Lush (32), Emik y Terrill (33). *Medida de la consanguinidad*. Wright (24, 25) definió la consanguinidad como expresión de la reducción de la heterogeneidad genética presente en el germoplasma de partida y, por tanto, como una función de las relaciones ancestrales entre los progenitores de las líneas de ovinos que él estudiaba. Este autor propuso un método y sus fundamentos genético-estadísticos para el cálculo del coeficiente de consanguinidad Fx (*coefficient of inbreeding*) de un individuo o línea consanguínea, basado en la información genealógica.

Desde un punto de vista estadístico, este método se basa en un diagrama cualitativo con variables estandarizadas (media cero y varianza unitaria), cuyas acciones están total y linealmente determinadas por otras y cuyas correlaciones se asumen como conocidas. El sistema supone la aditividad y transmisión hereditaria a través de contribuciones similares de ambos padres, de acuerdo con las leyes mendelianas pero, en la práctica, se violan con frecuencia estas premisas. En dicho sistema, sería posible encontrar la relación entre las variables independientes (ancestros) y la variable dependiente (progenie o individuo resultante) usando métodos de regresión lineal, y definir los coeficientes de regresión parcial estándares como coeficientes de sendero (34). Por estas razones, el sistema propuesto por Wright conceptualmente es un enfoque de coeficiente de sendero, a pesar de que el procedimiento propuesto omite las ecuaciones y aplica el razonamiento a la interpretación de la genealogía como un diagrama de sendero.

La fórmula propuesta por Wright para estimar el coeficiente  $F_{\sqrt{}}$  es la siguiente:

$$
F x = \sum \left[ \left( \frac{1}{2} \right)^{n+n'+1} \left( 1 + F_A \right) \right] \quad (1)
$$

donde  $\mathsf{F}_{\mathsf{x}}\mathsf{y} \mathsf{F}_{\mathsf{A}}$  son los coeficientes de consanguinidad del individuo X y del ancestro común A; donde *n* y *n'* son el número de generaciones entre los progenitores masculino y femenino, y cada ancestro común, respectivamente.

Lush (33) modificó la fórmula propuesta por Wright de la forma siguiente:

$$
Fx = \frac{1}{2} \sum \left[ \left( \frac{1}{2} \right)^{n} \left( 1 + Fa \right) \right] \quad (2)
$$

donde  $\mathsf{F}_{\mathsf{x}}$  y  $\mathsf{F}_{\mathsf{A}}$  son los coeficientes de consanguinidad del individuo X y del ancestro común A; *n* es el número de pasos del individuo X al ancestro común A y de este al individuo Y, en cada sendero.

Malécot (31) planteó que el grado de similitud genética entre dos genotipos es una función de la probabilidad de que estos porten genes idénticos por descendencia, o sea, réplicas del gen ancestral común. Definió entonces el *coeficiente de parenté* (*coefficient of parentage*), llamado también *coeficiente de Malécot*, como la probabilidad de que un gen de un locus dado, tomado al azar de un individuo, sea idéntico por descendencia a otro gen, tomado al azar, presente en otro individuo de la población.

El método no difiere en principio del descrito por Wright (25) y su magnitud es equivalente al coeficiente de consanguinidad  $F(34)$ , pero en lugar de partir de la progenie hacia los ancestros comunes, se parte de los ancestros hacia el individuo de referencia. Este indicador ha recibido otros nombres tales como: *coancestry*, *coefficient of kinship* y *coefficient of consanguinity* (35).

*Coeficiente de relación genética*. Wright (25) describió además el coeficiente de relación R<sub>xy</sub> (*coefficient of relationship*) para medir la relación genética entre progenitores mediante la fórmula siguiente:

$$
R_{XY} = \frac{\sum \left[ \left( \frac{1}{2} \right)^{n+n'} \times (1 + Fa) \right]}{\sqrt{(1 + F_X)(1 + F_Y)}} \tag{3}
$$

donde  $\mathsf{R}_{\mathsf{x}\mathsf{y}}$  es el coeficiente de relación entre los individuos X e $\rm \Upsilon$  (progenitores);  $\mathsf{F}_{_{\mathsf{X}}}, \mathsf{F}_{_{\mathsf{Y}}}$ y  $\mathsf{F}_{_{\mathsf{A}}}$  son los coeficientes de consanguinidad de X, Y y del ancestro A; *n* y *n'* son el número de generaciones entre los progenitores masculino y femenino, y cada ancestro común, respectivamente.

Nótese en la fórmula (3) que:  $\mathsf{F}_{\mathsf{x}}$  denota el coeficiente de consanguinidad de uno de los progenitores y no de su progenie, y que el numerador, también conocido como relación genética aditiva ( $a_{\infty}$ ), es equivalente al doble del coeficiente de consanguinidad  $F_{\chi}$ , de la progenie, tal como se describe en la fórmula (1). El coeficiente  $a_{xy}$  se define como el doble de la probabilidad que dos individuos transporten genes alélicos idénticos por descendencia.

El coeficiente  $R_{xy}$  propuesto por Wright aparece designado también en sus trabajos por  $R_{\rm SD}$ , para significar la relación entre el progenitor masculino (sir, S) y el femenino (dam, D). Wright (25) describió un caso particular de la fórmula (3), para el caso en que ambos progenitores (S y D) estén relacionados genéticamente, pero no son consanguíneos, mediante la fórmula siguiente:

$$
R_{2D}=\frac{2F_X}{\sqrt{(1+F_X)(1+F_D)}}\qquad(4)
$$

donde  $R_{sn}$  es el coeficiente de relación entre los progenitores masculino (S) y femenino (D), y  $\mathsf{F}_{\mathrm{s}},\mathsf{F}_{\mathrm{p}}$  y  $\mathsf{F}_{\mathrm{x}}$  son los coeficientes de consanguinidad de los progenitores S y D, y de su progenie, respectivamente.

En el caso mencionado, el coeficiente de relación  $R_{xy} = a_{xy}$  y este equivale en magnitud al doble del coeficiente de consanguinidad  $\mathsf{F}_{\mathsf{x}}$ de su progenie, descrito por la fórmula (1). Dicho de otro modo, el coeficiente de consanguinidad  $\mathsf{F}_{\mathsf{x}}$ de una progenie de padres emparentados, no consanguíneos, es equivalente a la mitad del valor de la relación genética entre estos. Este caso se presenta con frecuencia en los programas de fitomejoramiento de plantas alógamas, en los que se emplean como progenitores cultivares emparentados y heterocigóticos.

Lush (32) modificó las fórmulas (3 y 4), propuestas por Wright (26), así:

$$
R = \frac{\sum | \left(\frac{1}{2}\right)^n \times (1 + F_A) |}{\sqrt{(1 + F_A)(1 + F_D)}} = \frac{2F_X}{\sqrt{(1 + F_A)(1 + F_D)}}\tag{5}
$$

donde  $\mathsf{F}_{\mathsf{s}},\mathsf{F}_{\mathsf{p}},\mathsf{F}_{\mathsf{A}}$  y  $\mathsf{F}_{\mathsf{x}}$  son los coeficientes de consanguinidad de los progenitores S y D, de su ancestro común A y de su progenie, respectivamente; *n* es número de generaciones entre el individuo X de la progenie y el ancestro común A.

*Uniformidad genética de campo*. El grado de diversidad u homogeneidad genética puede ser también estimado al nivel de explotación comercial de los cultivares. Se ha planteado que la uniformidad genética de los cultivos en un período de tiempo dado, depende de: la consanguinidad, el número de variedades explotadas comercialmente y las áreas que ocupan (21). Para tales fines, se propuso el cálculo del indicador Uniformidad de Campo (*r f* ). Este es un estimado del coeficiente de parentesco de las variedades sembradas en una localidad en un tiempo dado, ponderado por la proporción de área ocupada por cada una de ellas, según se indica en la siguiente fórmula:

$$
r_f = \sum_{i=1}^{n_y} \sum_{j=i}^{n_y} P_{iy} P_{jy} n_j \qquad (8)
$$

donde: *r*<sub>j</sub> es el coeficiente de parentesco entre los cultivares *i* y *j*, *Piy*, y *Pjy* son las áreas relativas ocupadas por los cultivares *i* y *j* en el año y, respectivamente.

El cálculo del coeficiente r<sub>f</sub> permite auxiliar la propuesta de la estructura varietal de una zona agrícola mediante simulación de diferentes variantes y su comparación con datos observados. Para ello, utilizamos un método de optimización (regresión polinomial basada en derivadas progresivas de Newton), con las siguientes restricciones: *ny*

$$
\sum_{i=1}^{n_y} P_{iy} = 1
$$

donde: 0<P<sub>iy</sub><1, y n<sub>y</sub> es el número de variedades comerciales plantadas por año. Estas restricciones suponen que los valores de proporción de siembra para cada variedad solo toma valores entre 0 y 1, que su sumatoria sea 1. Esta opción permite obtener el valor mínimo esperado de *r <sup>f</sup>*usando un grupo de variedades escogidas, mediante la optimización de las áreas relativas ocupadas por cada variedad.

Sin embargo, para estimar las proporciones de siembra que deben ser usadas (proporciones óptimas) en cada variedad, estas restricciones no son suficientes. En tal caso es necesario considerar lo siguiente:

En un caso ideal donde no exista consanguinidad entre los genotipos escogidos, la magnitud del coeficiente *r f* será siempre cero. Por tanto, las proporciones óptimas a sembrar de cada variedad serían 1/*n*, siendo *n* el número de variedades seleccionadas. Esto supone que mientras más variedades se siembren, menor será el riesgo de incidencia de plagas y enfermedades con un impacto significativo en el cultivo. Sin embargo, para muchos cultivos esa situación hipotética es poco probable, pues, en general, el material cultivado es consanguíneo. Por tanto, una situación más probable es encontrarse con la siembra de variedades, que en algún grado están emparentadas o la siembra de un grupo de variedades donde una o varias de ellas no están emparentadas con el resto que sí lo están.

En tales casos, el modelo matemático desarrollado por Cox para el cálculo de *r* nos llevaría a una solución (21), *f* donde el producto *PiyPjyrij,* siendo *i* un genotipo no consanguíneo con *j* será cero y, por tanto, el *r f* resultante de

toda la sumatoria será menor. Un proceso de optimización dirigido a estimar las proporciones de área a sembrar usando el coeficiente *r f* , daría mayor peso a tales genotipos no consanguíneos, lo que se aparta de la condición ideal 1/*n*. Para dar solución a esta limitante, es necesario imponer la siguiente restricción al modelo:

$$
\frac{P\max - P\min}{P\min}
$$

donde  $P_{\text{max}}$  y  $P_{\text{min}}$  son los máximos y mínimos valores que adquiere *P* durante el proceso de optimización. Esta restricción garantiza que los términos que intervienen en la sumatoria del coeficiente *r f* guarden proporción entre sí.

# **DESCRIPCIÓN DEL PROGRAMA DE COMPUTACIÓN**

*Requisitos de la PC y software*. *CROPDIVER* se ejecuta desde el ambiente de trabajo de *Microsoft Excel 97*, por lo que un ordenador con sistema operativo *Windows 98* o superior, es necesario para utilizar dicho programa. La actual versión del programa fue terminada el primero de abril del 2004 y puede ser adquirida vía correo electrónico contactando a: jossue.arteche@ceaden.edu.cu, fuentes@ceaden.edu.cu.

El paquete de instalación *Install CROPDIVER.exe* comprende los siguientes componentes:

- ¾ *CROPDIVER.xls* o libro Excel, donde se registran la base de datos así como las macros en VBA
- ¾ *CROPDIVER.html* o fichero de ayuda acerca de las opciones del programa y otras informaciones de interés.

El fichero *Install CROPDIVER.exe* permite instalar en su PC los componentes necesarios para ejecutar la aplicación. El usuario al activar el fichero ejecuta un *Wizard*, que lo guiará a través de todo el proceso de instalación. Al concluir, el usuario tendrá un acceso directo en la barra de herramientas de Windows que activa el fichero *CROPDIVER.xls*. Al ejecutar este acceso directo, en la barra del menú del programa *Microsoft Excel* aparecerá una opción adicional, *CROPDIVER*, a través de la cual se puede acceder al menú de nuestro programa. *Menú del programa*. Desde el menú principal del programa *CROPDIVER* se puede acceder a tres ventanas diferentes: Configuración, Base de Datos y Estimados de Diversidad (Figura 1).

#### **Configuración**

La ventana **Configuración** permite definir el tipo de usuario e introducir la clave de registro del usuario activo, lo cual valida el nivel de acceso a la base de datos y permite posteriormente introducir nueva información en la opción **Nuevos datos**. Si no se cuenta con la clave de registro, el usuario solo podrá consultar la base de datos, pero no modificarla.

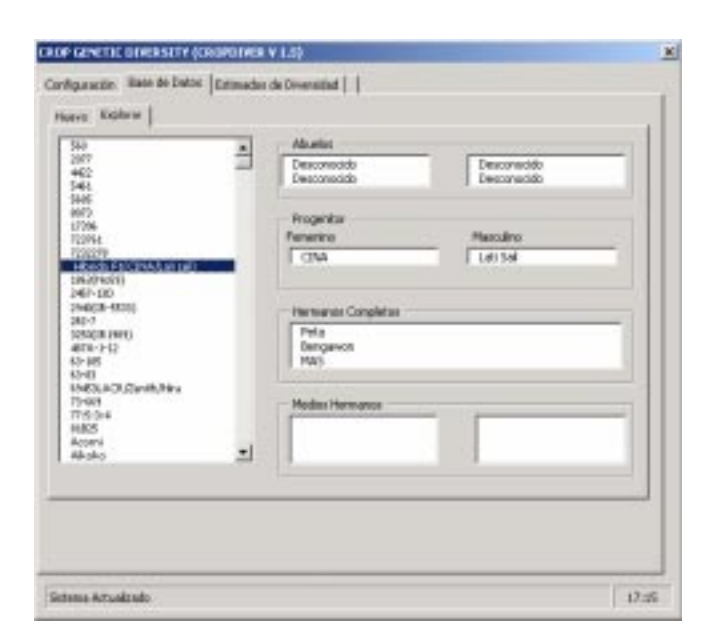

#### **Figura 1. Ventana principal de la aplicación. Se encuentra seleccionada la opción de Base de Datos**

#### **Base de Datos**

A través de la ventana **Base de Datos**, se puede acceder a dos nuevas ventanas **Nuevos Datos** y **Explorar base de datos**. La primera permite al usuario introducir nueva información a la base de datos actual. Como ya se mencionó, esta opción solo estará habilitada si anteriormente fue especificada en la opción **Configuración** la clave de registro como experto. De lo contrario, esta permanecerá deshabilitada, con el fin de asegurar la información disponible en la base de datos registrada. La segunda muestra una lista con todos los nombres de las variedades o líneas con que cuenta la base de datos registrada (673 entradas). Cuando un nombre es seleccionado, se visualizan sus parientes más cercanos. De esta forma, el usuario puede ver el vínculo de parentesco de las diferentes entradas de la base de datos.

La base de datos registrada en el presente programa cuenta con cuatro tipos de entradas, las cuales definimos a continuación. **Líneas de mejoramiento** son aquellas de las cuales tenemos información del origen de ambos progenitores. En este caso, se encuentran también las **Variedades**, solo que estas se diferencian de las primeras en que han sido recomendadas para su explotación comercial. Un tercer caso son los **Somaclones** o **Mutantes**, los cuales han sido derivados por selección de una línea o variedad; por lo tanto, estas últimas se consideran, al mismo tiempo, madre y padre del **Somaclón** o **Mutante**. Aunque puede darse el caso que **Somaclones** o **Mutantes** hayan sido explotados comercialmente, nosotros en el contexto de esta base de datos los diferenciamos de las **Variedades**, dado que su origen no es por cruzamiento sexual, lo cual es determinante en el algoritmo de cálculo utilizado. Un cuarto caso, son los **Clones de Fundación** o **Ancestros**, de los cuales se desconocen ambos padres.

Aunque en la base de datos aquí registrada no existe tal caso, el programa brinda también la opción de cálculos a partir de individuos, de los cuales se conoce el padre pero no la madre y viceversa. Por lo tanto, el usuario al ampliar la base de datos, o crear una nueva, puede considerar también este caso.

#### **Estimados de Diversidad**

Por medio de la ventana **Estimados de Diversidad**, el usuario puede acceder a todas las opciones de cálculo del programa: Uniformidad de Campo (r<sub>i</sub>), Relación Genética Aditiva (a<sub>xy</sub>), Consanguinidad (F<sub>x</sub>) y Relación Genética  $(R_{yy})$ . En esta ventana aparece una lista con todas las entradas (**Líneas de mejoramiento o Variedades**, **Somaclones o Mutantes**, **Clones de Fundación o Ancestros**) disponibles en la base de datos. Una vez que el usuario selecciona un grupo de ellas (hasta 250 entradas), se habilitan todas las opciones de cálculos antes mencionadas (Figura 2).

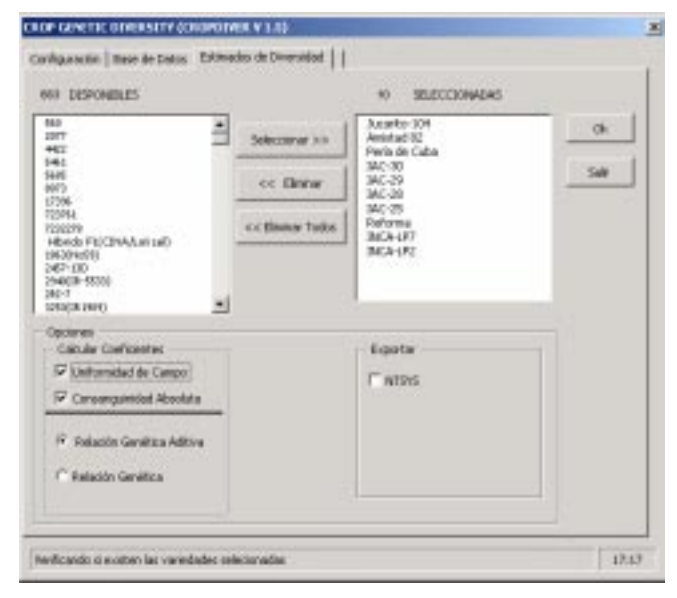

#### **Figura 2. Ventana para la aplicación Estimados de Diversidad**

Si el usuario desea calcular el índice *r* , debe selec*f* cionar su correspondiente casilla y una de las tres restantes opciones a $_{\mathsf{x}\mathsf{y}'}$ ,  $\mathsf{F}_{\mathsf{x}}$  o  $\mathsf{R}_{\mathsf{x}\mathsf{y}'}$ . Por definición, el coeficiente *r f* se calcula considerando los estimados de consanguinidad ( $F_{\rm x}$ ), como indicamos en los fundamentos teóricos del presente artículo. No obstante, el programa brinda también al usuario la opción de calcularlo sobre la base de los coeficientes  $a_{xy}$  y  $R_{xy}$ . Si el usuario no selecciona la casilla Uniformidad de Campo, el programa solo calculará el índice de consanguinidad o de relación genética escogido.

Los resultados derivados del cálculo de estos índices son almacenados en una hoja Excel. Dicha hoja nos brinda la siguiente información: Número de variedades seleccionadas, Coeficiente Global de Consanguinidad o de Relación Genética (este dependerá de la casilla seleccionada), Coeficiente de Uniformidad de Campo, valores óptimos de proporciones de área a sembrar con cada variedad seleccionada (solo en caso de que se habilitara la casilla Uniformidad de Campo) y la Matriz de Consanguinidad o Relaciones Genéticas, según sea el caso. Adicionalmente, esa hoja Excel tiene una columna, donde se pueden introducir datos reales de proporciones de variedades sembradas en otros períodos, con el fin de comparar los correspondientes estimados de **Uniformidad de Campo**, incluso las proporciones reales sembradas y las optimizadas. Esta opción puede ser de utilidad para investigadores que pretenden desarrollar estudios sobre la tendencia de la diversidad genética de cultivos en el tiempo (Figura 3).

Adicionalmente, la ventana **Estimados de Diversidad** muestra la opción exportar, la cual, si es habilitada, permite exportar una matriz de estimados pareados de diversidad para los genotipos seleccionados, con un formato que puede ser importado en el paquete NTSYS-pc (36), con el fin de construir un dendrograma.

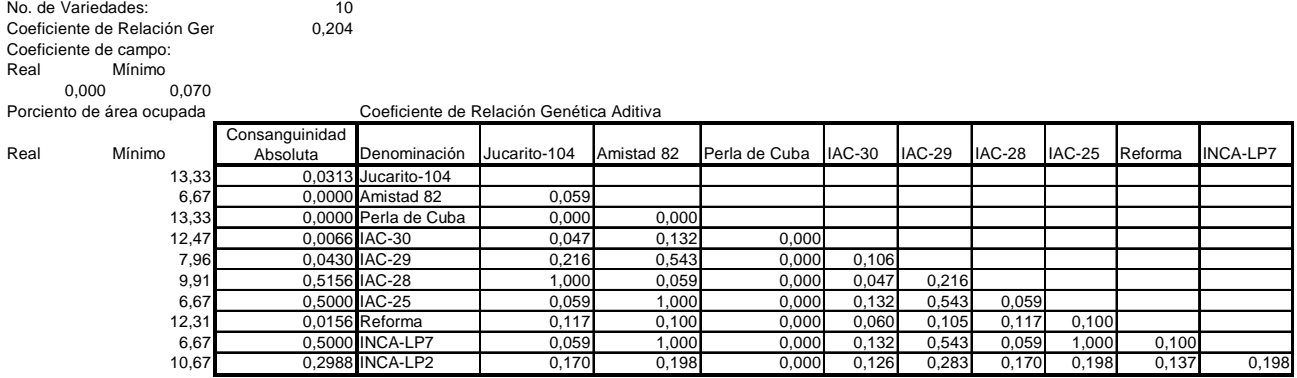

0,00

#### **Figura 3. Ventana presentando Hoja Excel que muestra los resultados derivados del cálculo del coeficiente de relación genética aditiva**

# **REFERENCIAS**

- 1. Delannay, X.; Rodgers, D. M. y Palmer, R. G. /*et al.*/. Relative genetic contributions among ancestral lines to North American soybean cultivars. *Crop Science*, 1983, vol. 23, p. 944-949.
- 2. Cox, T. S. / *et al*./. Relationship between coefficient of parentage and genetic similarity indices in the soybean. *Crop Science*, 1985, vol. 25, p. 529-532.
- 3. Murphy, J. P.; Cox, T. S. y Rodgers, D. M. Cluster analysis of red winter wheat cultivars based upon coefficients of parentage. *Crop Science*, 1986, vol. 26, p. 672-676.
- 4. Knauft, D. A. y Gorbet, D. W. Genetic diversity among peanut cultivars. *Crop Science*, 1989, vol. 29, p. 1417-1422.
- 5. Souza, E. y Sorrels, M. E. Pedigree analysis of North American oat cultivars released from 1951 to 1985. *Crop Science*, 1989, vol. 29, p. 595-601.
- 6. Dilday, R. H. Contribution of ancestral lines in the development of new cultivars of rice. *Crop Science*, 1990, vol. 30, p. 905-911.
- 7. Martín, J. M.; Blake, T. K. y Hockett, E. A. Diversity among North American spring barley cultivars based on coefficients of parentage. *Crop Science*, 1991, vol. 31, p. 1131-1137.
- 8. Cuevas-Pérez, F. E. /*et al.*/. Genetic base of the irrigated rice in Latin America and the Caribbean. *Crop Science*, 1992, vol. 32, p. 1054-1059.
- 9. Gizlice, Z.; Carter, T. E. y Burton, J. Genetic base for North American public soybean cultivars released between 1947 and 1988. *Crop Science*, 1994, vol. 34, p. 1143- 1151.
- 10. Deren, C. W. Genetic base of U.S. mainland sugarcane. *Crop Science*, 1995, vol. 35, p. 1195-1199.
- 11. May, O. L.; Bowman, D. T. y Calhoun, D. S. Genetic diversity of U.S. upland cotton cultivars released between 1980 to 1990. *Crop Science*, 1995, vol. 35, p. 1570-1574.
- 12. Bowman, D. T.; May, O. L. y Calhoun, D. S. Genetic base of upland cotton cultivars released between 1970 and 1990. *Crop Science*, 1996, vol. 36, p. 577-581.
- 13. Cui, Z.; Carter, T. E. y Burton, J. W. /*et al.*/. Genetic diversity patterns in Chinese soybean cultivars based on coefficient of parentage. *Crop Science*, 2000, vol. 40, p. 1780-1793.
- 14. Zhou, X. /*et al.*/. Genetic base of Japanese soybean cultivars released during 1950 to 1988. *Crop Science*, 2000, vol. 40, p. 1794-1802.
- 15. Zhou, X. /*et al.*/. Genetic diversity patterns in Japanese soybean cultivars based on coefficient of parentage. *Crop Science*, 2002, vol. 42, p. 1331-1342.
- 16. Fuentes, J. L. /*et al*./. Genetic base of Cuban rice varieties released between 1972 and 1993. *Cultivos Tropicales*, 2003, vol. 24, p. 55-61.
- 17. Zhu, Y. /*et al.*/. Genetic diversity and disease control in rice. *Nature*, 2000, vol. 406, p. 718-722.
- 18. Wolfe, M. S. Crop strength through diversity. *Nature*, 2000, vol. 406, p. 681-682.
- 19. National Academy of Sciences (NAS). Genetic vulnerability on major crops. Committee on Genetic Vulnerability on Major Crops. Washington, 1972.
- 20. Walsh, J. Genetic vulnerability down on the farm. *Science*, 1981, vol. 214, p. 161-164.
- 21. Cox, T. S.; Murphy, J. P. y Rodgers, D. M. /*et al.*/. Changes in genetic diversity in the red and winter wheat regions of the United States. *Proc. Natl. Acad. Sci. USA*, 1986, vol. 83, p. 5583-5586.
- 22. Van Esbroeck, G. A. /*et al.*/. Changes in the genetic diversity of cotton in the USA from 1970 to 1995. *Crop Science*, 1998, vol. 38, p. 33-37.
- 23.Wright, S. Systems of mating. *Genetics*, 1921, vol. 6, p. 111-178.
- 24.Wright, S. Coefficients of Inbreeding and Relationship. *American Naturalist*, 1922, vol. 56, p. 330-338.
- 25.Wright, S. Mendelian analysis of the pure breeds of livestock. I. The measurement of inbreeding and relationship. *J. Heredity*, 1923, vol. 14, p. 339-348.
- 26. Wright, S. The method of path coefficients. *Ann. Math. Statist*., 1934, vol. 5, p. 161-215.
- 27. Wright, S. The interpretation of multivariate systems. En: Statistics and Mathematics in Biology. Ames: Iowa State College, 1954, p. 11-30.
- 28. Haldane, J. B. S. Some theoretical results of continued brother-sister mating. *J. Genet*., 1937, vol. 34, p. 265-274.
- 29. Haldane, J. B. S. The complete matrices for brother-sister and alternate parent-offspring mating involving one locus. *J. Genet*., 1955, vol. 53, p. 315-324.
- 30. Fisher, R. A. The Theory of Inbreeding. Oliver & Boyd, Edinburgh, 1949, 120 p.
- 31. Malécot, G. Les mathématiques de l'herédite. Masson, Paris, 1948, 60p.
- 32. Lush, J. L. Animal Breeding Plans. 3rd. ed. Iowa : The College Press, Ames, 1945, 443 p.
- 33. Emik, L. O. y Terrill, C. E. Systematic procedures for calculating inbreeding coefficients. *J. Heredity*, 1949, vol. 40, p. 51-55.
- 34. Kempthorne, O. An introduction to genetic statistics. Iowa: John Wiley & Sons, 1969.
- 35. Falconer, D.S. Introduction to Quantitative Genetics. 3rd edition. New York : John Wiley & Sons, 1989, 438 p.
- 36. Rohlf, F. J. NTSYS-pc. Numerical Taxonomy and Multivariate Analysis System. Version 2.0. Department of Ecology and Evolution. New York : State University of New York, 1997.

Recibido: 29 de julio de 2004 Aceptado: 23 de mayo de 2005